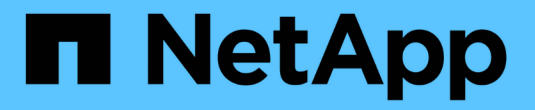

## **StorageGRID** について

StorageGRID 11.5

NetApp April 11, 2024

This PDF was generated from https://docs.netapp.com/ja-jp/storagegrid-115/primer/hybrid-clouds-withstoragegrid.html on April 11, 2024. Always check docs.netapp.com for the latest.

# 目次

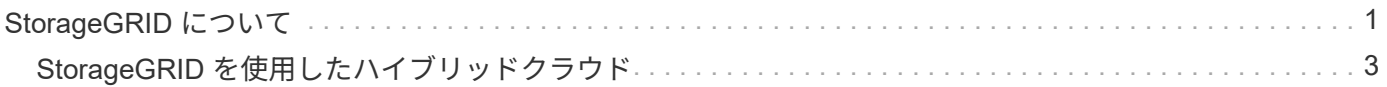

# <span id="page-2-0"></span>**StorageGRID** について

NetApp StorageGRID は、ソフトウェアで定義されるオブジェクトベースのストレージ 解決策 で、 Amazon Simple Storage Service (S3) API や OpenStack Swift API など の業界標準のオブジェクト API をサポートします。

StorageGRID は、大規模な非構造化データを長期間保管するためのセキュアなストレージを提供します。メ タデータベースの統合ライフサイクル管理ポリシーによって、データのライフサイクルを通して最適な保存先 が選択されます。コンテンツは適切な場所、適切なタイミングで、適切なストレージ階層に配置されるため、 コストを削減できます。

StorageGRID は、地理的に分散した冗長で種類の異なる複数のノードで構成されており、既存および次世代 のクライアントアプリケーションと統合できます。

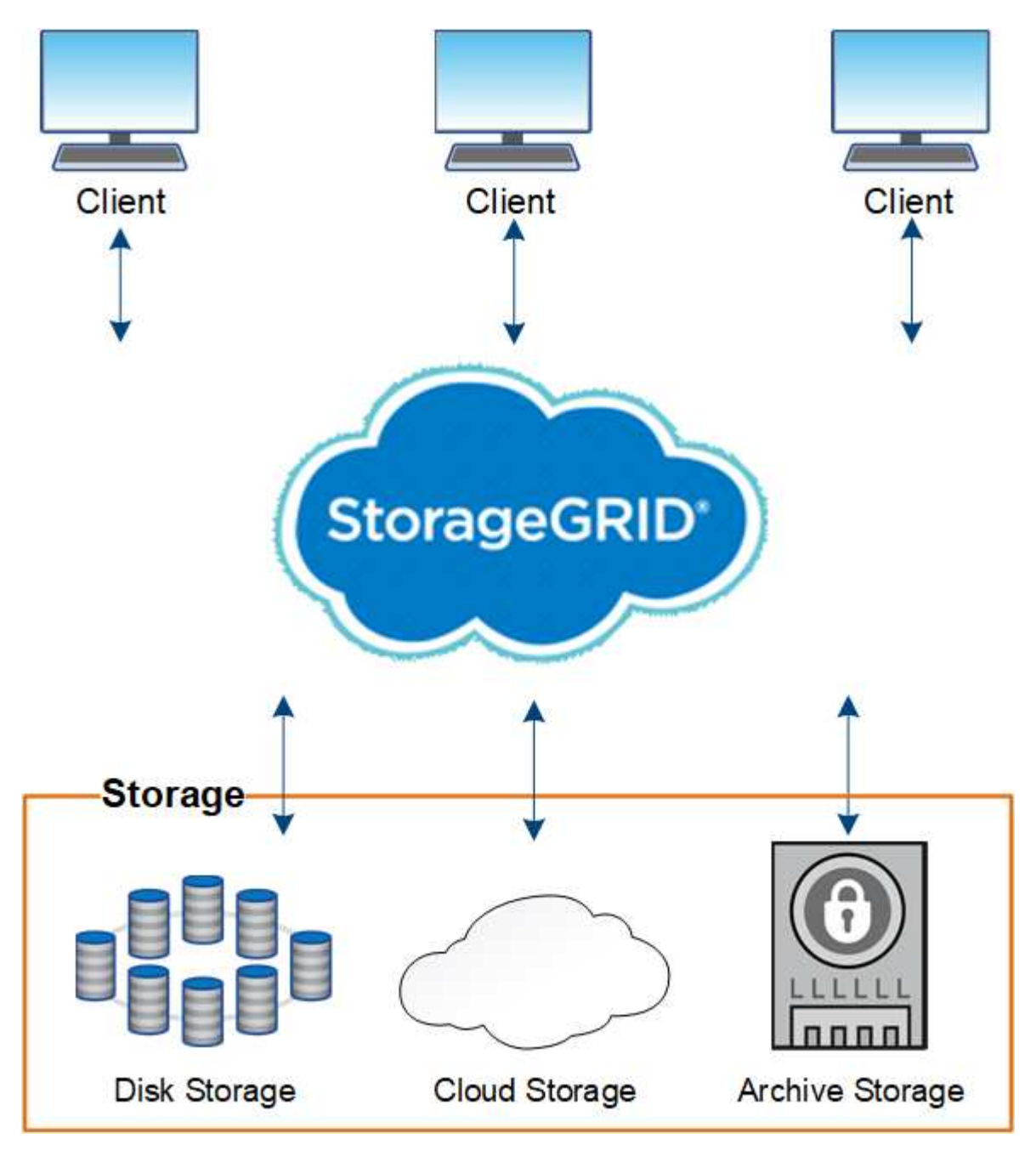

StorageGRID システムには次の利点があります。

- 非構造化データ用に地理的に分散したデータリポジトリを拡張性にきわめて優れ、使いやすくなっていま す。
- 標準のオブジェクトストレージプロトコル。
	- Amazon Web Services Simple Storage Service ( S3 )
	- OpenStack Swift
- ハイブリッドクラウドの実現:ポリシーベースの情報ライフサイクル管理( ILM )を使用して、 Amazon Web Services ( AWS )や Microsoft Azure などのパブリッククラウドにオブジェクトを格納できま す。StorageGRID プラットフォームサービスを使用すると、パブリッククラウドでコンテンツのレプリケ ーション、イベント通知、メタデータの検索を行うことができます。
- 柔軟なデータ保護で、データの保持性と可用性を確保レプリケーションと階層型イレイジャーコーディン グを使用してデータを保護できます。保存データと転送中データの検証により、長期保持の整合性を確保 します。
- 動的なデータライフサイクル管理でストレージコストの管理を支援オブジェクトレベルでデータのライフ サイクルを管理する ILM ルールを作成し、データの格納場所、保持性、パフォーマンス、コスト、保持期 間を調整できます。テープを統合アーカイブ階層として使用できます。
- データストレージの高可用性と一部の管理機能。ロードバランシングの統合により、 StorageGRID リソ ース全体のデータ負荷を最適化します。
- 複数のストレージテナントアカウントをサポート。システムに格納されているオブジェクトをエンティテ ィごとに分離できます。
- 包括的なアラートシステム、グラフィカルダッシュボード、すべてのノードとサイトの詳細なステータス など、 StorageGRID システムの健全性を監視するための多数のツールが用意されています。
- ソフトウェアベースまたはハードウェアベースの導入をサポート。StorageGRID は次のいずれかに導入で きます。
	- VMware で実行される仮想マシン。
	- Linuxホスト上のDockerコンテナ。
	- StorageGRID 社が開発したアプライアンス。ストレージアプライアンスはオブジェクトストレージを 提供します。サービスアプライアンスは、グリッド管理サービスとロードバランシングサービスを提 供します。
- 以下の規制に関連するストレージ要件に準拠しています。
	- 。取引所会員や株式仲買業者を規制するための 17 CFR § 240.17a-4 ( f )における証券取引委員会( SEC )
	- 。金融業界規制機関( FINRA )ルール 4511 ( c )。 SEC ルール 17a-4 ( f )の形式とメディア要件 は先延ばしになります。
	- 。商品先物取引を規制するための 17 CFR § 1.31 ( c ) ( d )規制の商品先物取引委員会( CFTC )
- 無停止のアップグレード処理とメンテナンス処理。アップグレード、拡張、運用停止、メンテナンスの実 行中も、コンテンツにアクセスできます。
- フェデレーテッドアイデンティティ管理。ユーザ認証を行うために、 Active Directory 、 OpenLDAP 、ま たは Oracle のディレクトリサービスと統合します。Security Assertion Markup Language 2.0 ( SAML 2.0 )規格を使用してシングルサインオン( SSO )をサポートし、 StorageGRID と Active Directory フ ェデレーションサービス(AD FS)間で認証および許可データをやり取りします。

### 関連情報

["StorageGRID](#page-4-0) [を使用したハイブリッドクラウド](#page-4-0)["](#page-4-0)

["StorageGRID](https://docs.netapp.com/ja-jp/storagegrid-115/primer/storagegrid-architecture-and-network-topology.html) [のアーキテク](https://docs.netapp.com/ja-jp/storagegrid-115/primer/storagegrid-architecture-and-network-topology.html)[チ](https://docs.netapp.com/ja-jp/storagegrid-115/primer/storagegrid-architecture-and-network-topology.html)[ャと](https://docs.netapp.com/ja-jp/storagegrid-115/primer/storagegrid-architecture-and-network-topology.html)[ネ](https://docs.netapp.com/ja-jp/storagegrid-115/primer/storagegrid-architecture-and-network-topology.html)[ット](https://docs.netapp.com/ja-jp/storagegrid-115/primer/storagegrid-architecture-and-network-topology.html)[ワ](https://docs.netapp.com/ja-jp/storagegrid-115/primer/storagegrid-architecture-and-network-topology.html)[ークトポロジ](https://docs.netapp.com/ja-jp/storagegrid-115/primer/storagegrid-architecture-and-network-topology.html)["](https://docs.netapp.com/ja-jp/storagegrid-115/primer/storagegrid-architecture-and-network-topology.html)

["StorageGRID](https://docs.netapp.com/ja-jp/storagegrid-115/primer/controlling-storagegrid-access.html) [アクセスの制](https://docs.netapp.com/ja-jp/storagegrid-115/primer/controlling-storagegrid-access.html)[御](https://docs.netapp.com/ja-jp/storagegrid-115/primer/controlling-storagegrid-access.html)["](https://docs.netapp.com/ja-jp/storagegrid-115/primer/controlling-storagegrid-access.html)

["](https://docs.netapp.com/ja-jp/storagegrid-115/primer/managing-tenants-and-client-connections.html)[テナントとクライアント](https://docs.netapp.com/ja-jp/storagegrid-115/primer/managing-tenants-and-client-connections.html)[接続](https://docs.netapp.com/ja-jp/storagegrid-115/primer/managing-tenants-and-client-connections.html)[の管理](https://docs.netapp.com/ja-jp/storagegrid-115/primer/managing-tenants-and-client-connections.html)["](https://docs.netapp.com/ja-jp/storagegrid-115/primer/managing-tenants-and-client-connections.html)

["](https://docs.netapp.com/ja-jp/storagegrid-115/primer/using-information-lifecycle-management.html)[情報ライフサイクル管理の使用](https://docs.netapp.com/ja-jp/storagegrid-115/primer/using-information-lifecycle-management.html)["](https://docs.netapp.com/ja-jp/storagegrid-115/primer/using-information-lifecycle-management.html)

["StorageGRID](https://docs.netapp.com/ja-jp/storagegrid-115/primer/monitoring-storagegrid-operations.html) [処](https://docs.netapp.com/ja-jp/storagegrid-115/primer/monitoring-storagegrid-operations.html)[理の監視](https://docs.netapp.com/ja-jp/storagegrid-115/primer/monitoring-storagegrid-operations.html)["](https://docs.netapp.com/ja-jp/storagegrid-115/primer/monitoring-storagegrid-operations.html)

["](https://docs.netapp.com/ja-jp/storagegrid-115/primer/configuring-network-settings.html)[ネ](https://docs.netapp.com/ja-jp/storagegrid-115/primer/configuring-network-settings.html)[ット](https://docs.netapp.com/ja-jp/storagegrid-115/primer/configuring-network-settings.html)[ワ](https://docs.netapp.com/ja-jp/storagegrid-115/primer/configuring-network-settings.html)[ークの](https://docs.netapp.com/ja-jp/storagegrid-115/primer/configuring-network-settings.html)[設](https://docs.netapp.com/ja-jp/storagegrid-115/primer/configuring-network-settings.html)[定](https://docs.netapp.com/ja-jp/storagegrid-115/primer/configuring-network-settings.html)["](https://docs.netapp.com/ja-jp/storagegrid-115/primer/configuring-network-settings.html)

["](https://docs.netapp.com/ja-jp/storagegrid-115/primer/performing-maintenance-procedures.html)[メンテナンス](https://docs.netapp.com/ja-jp/storagegrid-115/primer/performing-maintenance-procedures.html)[手順](https://docs.netapp.com/ja-jp/storagegrid-115/primer/performing-maintenance-procedures.html)[の実行](https://docs.netapp.com/ja-jp/storagegrid-115/primer/performing-maintenance-procedures.html)["](https://docs.netapp.com/ja-jp/storagegrid-115/primer/performing-maintenance-procedures.html)

### <span id="page-4-0"></span>**StorageGRID** を使用したハイブリッドクラウド

ハイブリッドクラウド構成で StorageGRID を使用するには、ポリシーベースのデータ管 理を実装してクラウドストレージプールにオブジェクトを格納し、 StorageGRID プラッ トフォームサービスを利用し、さらに NetApp FabricPool を使用して StorageGRID にデ ータを移動します。

クラウドストレージプール

クラウドストレージプールを使用すると、 StorageGRID システムの外部にオブジェクトを格納できます。た とえば、 Amazon S3 Glacier 、 S3 Glacier Deep Archive 、 Microsoft Azure Blob Storage のアーカイブアク セス階層など、アクセス頻度の低いオブジェクトを低コストのクラウドストレージに移動できます。また、 StorageGRID オブジェクトのクラウドバックアップを保持しておくことで、ストレージボリュームやストレ ージノードの障害によって失われたデータをリカバリすることができます。

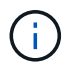

クラウドストレージプールターゲットからオブジェクトを読み出すレイテンシが増加している ため、 FabricPool でクラウドストレージプールを使用することはサポートされていません。

### **S3** プラットフォームサービス

S3 プラットフォームサービスでは、リモートサービスをオブジェクトレプリケーション、イベント通知、ま たは検索統合のエンドポイントとして使用できます。プラットフォームサービスはグリッドの ILM ルールと は独立して動作し、個々の S3 バケットで有効化されます。サポートされるサービスは次のとおりです。

- CloudMirror レプリケーションサービスでは、指定したオブジェクトが Amazon S3 または別の StorageGRID システムにあるターゲット S3 バケットに自動的にミラーリングされます。
- イベント通知サービスでは、指定した操作に関するメッセージが、 Simple Notification Service ( SNS ) イベントの受信をサポートする外部のエンドポイントに送信されます。
- 検索統合サービスでは、サードパーティのツールでメタデータの検索、可視化、分析を行うために、外部 の Elasticsearch サービスにオブジェクトメタデータが送信されます。

たとえば、 CloudMirror レプリケーションを使用して特定の顧客レコードを Amazon S3 にミラーリングし、

AWS サービスを利用してデータを分析することができます。

### **StorageGRID** による **ONTAP** データの階層化

FabricPool を使用してデータを StorageGRID に階層化することで、 ONTAP ストレージのコストを削減でき ます。FabricPool はネットアップデータファブリックのテクノロジで、オンプレミスまたはオフプレミスの低 コストのオブジェクトストレージ階層へデータを自動で階層化することができます。

手動の階層化ソリューションとは異なり、 FabricPool はデータの階層化を自動化してストレージコストを削 減することで、総所有コストを削減します。StorageGRID を含むパブリッククラウドとプライベートクラウ ドに階層化することで、クラウドエコノミクスのメリットを実現します。

### 関連情報

["StorageGRID](https://docs.netapp.com/ja-jp/storagegrid-115/admin/index.html) [の管理](https://docs.netapp.com/ja-jp/storagegrid-115/admin/index.html)["](https://docs.netapp.com/ja-jp/storagegrid-115/admin/index.html)

["](https://docs.netapp.com/ja-jp/storagegrid-115/tenant/index.html)[テナントアカウントを使用する](https://docs.netapp.com/ja-jp/storagegrid-115/tenant/index.html)["](https://docs.netapp.com/ja-jp/storagegrid-115/tenant/index.html)

["ILM](https://docs.netapp.com/ja-jp/storagegrid-115/ilm/index.html) [を使用してオブジェクトを管理する](https://docs.netapp.com/ja-jp/storagegrid-115/ilm/index.html)["](https://docs.netapp.com/ja-jp/storagegrid-115/ilm/index.html)

["StorageGRID for FabricPool](https://docs.netapp.com/ja-jp/storagegrid-115/fabricpool/index.html) [を](https://docs.netapp.com/ja-jp/storagegrid-115/fabricpool/index.html)[設](https://docs.netapp.com/ja-jp/storagegrid-115/fabricpool/index.html)[定します](https://docs.netapp.com/ja-jp/storagegrid-115/fabricpool/index.html)["](https://docs.netapp.com/ja-jp/storagegrid-115/fabricpool/index.html)

Copyright © 2024 NetApp, Inc. All Rights Reserved. Printed in the U.S.このドキュメントは著作権によって保 護されています。著作権所有者の書面による事前承諾がある場合を除き、画像媒体、電子媒体、および写真複 写、記録媒体、テープ媒体、電子検索システムへの組み込みを含む機械媒体など、いかなる形式および方法に よる複製も禁止します。

ネットアップの著作物から派生したソフトウェアは、次に示す使用許諾条項および免責条項の対象となりま す。

このソフトウェアは、ネットアップによって「現状のまま」提供されています。ネットアップは明示的な保 証、または商品性および特定目的に対する適合性の暗示的保証を含み、かつこれに限定されないいかなる暗示 的な保証も行いません。ネットアップは、代替品または代替サービスの調達、使用不能、データ損失、利益損 失、業務中断を含み、かつこれに限定されない、このソフトウェアの使用により生じたすべての直接的損害、 間接的損害、偶発的損害、特別損害、懲罰的損害、必然的損害の発生に対して、損失の発生の可能性が通知さ れていたとしても、その発生理由、根拠とする責任論、契約の有無、厳格責任、不法行為(過失またはそうで ない場合を含む)にかかわらず、一切の責任を負いません。

ネットアップは、ここに記載されているすべての製品に対する変更を随時、予告なく行う権利を保有します。 ネットアップによる明示的な書面による合意がある場合を除き、ここに記載されている製品の使用により生じ る責任および義務に対して、ネットアップは責任を負いません。この製品の使用または購入は、ネットアップ の特許権、商標権、または他の知的所有権に基づくライセンスの供与とはみなされません。

このマニュアルに記載されている製品は、1つ以上の米国特許、その他の国の特許、および出願中の特許によ って保護されている場合があります。

権利の制限について:政府による使用、複製、開示は、DFARS 252.227-7013(2014年2月)およびFAR 5252.227-19(2007年12月)のRights in Technical Data -Noncommercial Items(技術データ - 非商用品目に関 する諸権利)条項の(b)(3)項、に規定された制限が適用されます。

本書に含まれるデータは商用製品および / または商用サービス(FAR 2.101の定義に基づく)に関係し、デー タの所有権はNetApp, Inc.にあります。本契約に基づき提供されるすべてのネットアップの技術データおよび コンピュータ ソフトウェアは、商用目的であり、私費のみで開発されたものです。米国政府は本データに対 し、非独占的かつ移転およびサブライセンス不可で、全世界を対象とする取り消し不能の制限付き使用権を有 し、本データの提供の根拠となった米国政府契約に関連し、当該契約の裏付けとする場合にのみ本データを使 用できます。前述の場合を除き、NetApp, Inc.の書面による許可を事前に得ることなく、本データを使用、開 示、転載、改変するほか、上演または展示することはできません。国防総省にかかる米国政府のデータ使用権 については、DFARS 252.227-7015(b)項(2014年2月)で定められた権利のみが認められます。

### 商標に関する情報

NetApp、NetAppのロゴ、<http://www.netapp.com/TM>に記載されているマークは、NetApp, Inc.の商標です。そ の他の会社名と製品名は、それを所有する各社の商標である場合があります。